Thomas P. DiNapoli, State Comptroller

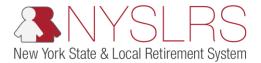

## How to Parse .txt pipe-delimited files using Microsoft Excel

This job aid shows you (a participating organization) how to successfully parse a pipe-delimited .txt file using Microsoft Excel so you can easily interpret NYSLRS outbound files. Parsing refers to converting a .txt file back to the Excel format by removing the pipe characters () and breaking the information into columns.

If you receive an outbound file, parsing could be useful in helping to identify critical information.

| Step | Action                                                                                          |                                        |         |                                                                                          |
|------|-------------------------------------------------------------------------------------------------|----------------------------------------|---------|------------------------------------------------------------------------------------------|
| 1    | Log in to the OSC Secure File<br>Transfer Services Interface and<br>locate the outbound folder. | Y New York State Office of the So: x + |         | ● - ♂ ×<br>☆ ● :<br>JK Welcome to Test OSC SFT Services                                  |
|      | Click on the <b>Outbound</b> folder.                                                            | Tour Hes     Inbound     Countbound    | Lupload | Last modiled         Size           3/22/2021, 10-26-48 AM         3/19/2021, 9-44-29 AM |
|      |                                                                                                 | Uploads monitor                        |         | items: 3 192 bytes                                                                       |

| Step | Action                                                                                                 |                                                                                                    |                                                                    |                                                                                           |                    |
|------|----------------------------------------------------------------------------------------------------|----------------------------------------------------------------------------------------------------|--------------------------------------------------------------------|-------------------------------------------------------------------------------------------|--------------------|
| 2    | Any outbound files sent from<br>NYSLRS to your organization<br>will appear in your Outbound<br>folder. | Yhen Yook State Office of the Sin: X     +     ←         → C         ⊕ sth-testorcstatenyus         New York State Office of the          ← | State Comptroller Your Files Mailbox<br>① Upload 요 Stare Actions ~ |                                                                                           |                    |
|      | Click on the <b>Outbound</b><br>folder.                                                                | C autound                                                                                                    | Name 1<br>Inbound                                                  | Last modified<br>3/22/2021, 10:26:48 AM<br>3/19/2021, 9:44:29 AM<br>3/25/2021, 3:02:04 PM | Size<br>192 bytes  |
|      | C outbound                                                                                             |                                                                                                    |                                                                    |                                                                                           |                    |
|      |                                                                                                    | Uploads monitor                                                                                                    |                                                                    |                                                                                           | Items: 3 192 bytes |

| Step      | Action                                                                                                    |                                      |                                        |                                                                                                    |
|-----------|----------------------------------------------------------------------------------------------------|--------------------------------------|----------------------------------------|----------------------------------------------------------------------------------------------------|
| Step<br>3 | Action Click on the .txt file and save the file to a folder on your computer. Note: Files are automatically deleted after 7 calendar days. It is strongly recommended that you save the file to a folder on your computer in a timely manner. | New York State Office of the State X | Last modified<br>11/3/2022, 9:54:15 AM | v - O ×     vert v □ ×     ie v □ ■ i     isometa less OSC SFT Services     ocmtest_ersp v      Verv Size 705 bytes |
|           |                                                                                                    | Uploads monitor                      |                                        | items: 1 705 bytes                                                                                                  |

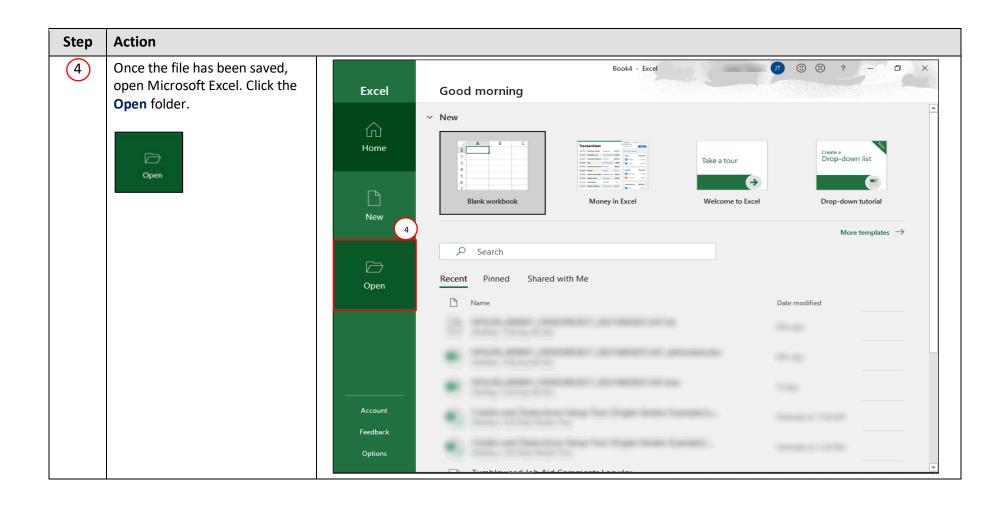

| Step | Action                   |          |                                                                        |                                                                                                    |
|------|--------------------------|----------|------------------------------------------------------------------------|----------------------------------------------------------------------------------------------------|
| (5)  | Click the Browse button. |          | Во                                                                     | vok4 - Excel                                                                                                    |
|      | Browse                   | Excel    | Open                                                                   |                                                                                                    |
|      |                          | ŵ        | (L) Recent                                                             |                                                                                                    |
|      |                          | Home     |                                                                        | Workbooks Folders                                                                                                    |
|      |                          |          | $\chi^{Q}$ Shared with Me                                              | Date modified                                                                                                    |
|      |                          |          | NYS Office of the State Comptroller                                    | Pinned<br>Pin files you want to easily find later. Click the pin icon that appears when you hover over                                                                                                    |
|      |                          | New      | <ul> <li>Anticipa (Electrony)</li> <li>Anticipa (Electrony)</li> </ul> | a file.                                                                                                    |
|      |                          |          | Care and discoversion                                                  | Today                                                                                                    |
|      |                          |          |                                                                        |                                                                                                    |
|      |                          | Open     | Other locations                                                        |                                                                                                    |
|      |                          |          | _                                                                      | <ul> <li>Annual Annual Constants</li> <li>Annual Annual A</li></ul> |
|      |                          |          | Add a Place                                                            |                                                                                                    |
|      |                          |          | Browse                                                                 | 5                                                                                                    |
|      |                          |          |                                                                        |                                                                                                    |
|      |                          | Account  |                                                                        | The same second to be a second to be a second to be   |
|      |                          | Feedback |                                                                        | · · · · · · · · · · · · · · · · · · ·                                                                                                    |
|      |                          | Options  |                                                                        | ➢ Recover Unsaved Workbooks                                                                                                    |
|      |                          | •        |                                                                        |                                                                                                    |

| Step | Action                                                                                                    |                                                                                                    |                    |                      |                         |
|------|----------------------------------------------------------------------------------------------------|----------------------------------------------------------------------------------------------------|--------------------|----------------------|-------------------------|
| 6    | A 'Select Destination<br>Directory' pop-up will                                                                                                    | Open ← → ✓ ↑                                                                                                    |                    | v ひ Search Documents |                         |
|      | appear.                                                                                                    | Organize 🔻 New folder                                                                                                    |                    |                      |                         |
|      | The file extension dropdown<br>will default to all excel files.<br>This must be changed to find<br>.txt file extensions.<br>Click the arrow to activate<br>the dropdown menu. | This PC<br>This PC<br>This PC<br>This PC<br>This PC<br>This PC<br>Desktop<br>Documents<br>Documents<br>Documents<br>Documents<br>Documents<br>Nusic<br>Pictures<br>Videos<br>Windows (C:)<br>Name | Date modified Type | Size                 | ied                     |
|      |                                                                                                    | File name:<br>Account<br>Feedback<br>Options                                                                                                    | Yesterday          |                      | x;*.xlsm; v 6<br>Cancel |

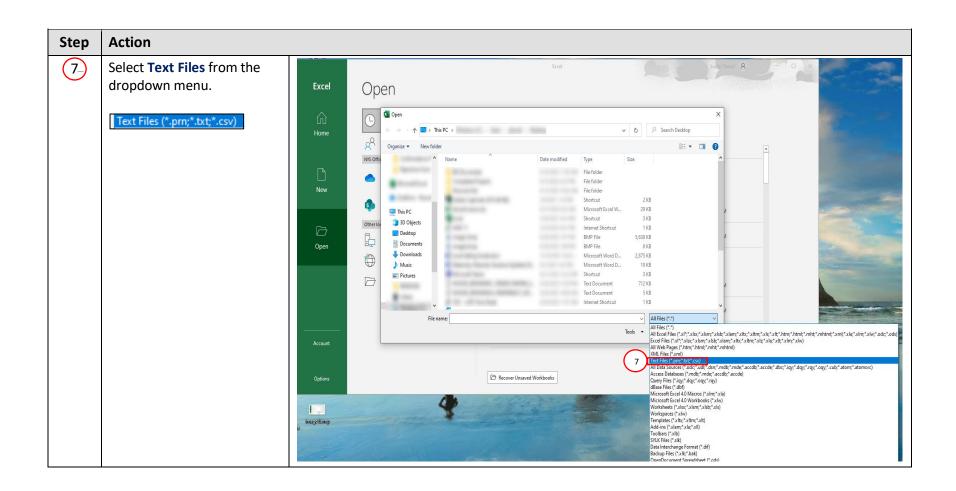

| Step | Action                                                                                                    |                                                                                                    |   |
|------|----------------------------------------------------------------------------------------------------|----------------------------------------------------------------------------------------------------|---|
| 8    | Locate the file you saved to<br>your device.<br><b>Note</b> : For this job aid, we will                            | Excel Open X                                                                                                    |   |
|      | be opening a Credits and<br>Deductions Rejections file.<br>This process will work for any<br>NYSLRS outbound file. | Home<br>A Drganize Vew folder<br>NNS Office<br>New<br>New<br>C Date modified<br>C Date modified<br>C Date m | A |
| 9    | Click the <b>Open</b> button.                                                                                      | Image: Solution of the rise   Image: Solution of the rise   Image: Solution of                                                                                                    |   |
|      |                                                                                                    | Account Options File name NYSLRS_DED0000024_CRDEDREJECT_20220621100536.txt All Files (*.*)  General Concernation                                                                                                    | - |

| Step | Action                                                                    |           |                                            |                                                                                                    |
|------|---------------------------------------------------------------------------|-----------|--------------------------------------------|----------------------------------------------------------------------------------------------------|
| 10   | The 'Text Import Wizard Step<br>1 of 3' pop-up will appear.               | Excel     | Open                                       |                                                                                                    |
|      | The <i>Original data type</i> radio button defaults to <b>Delimited</b> . | ₩<br>Home | Recent Shared with Me                      | Search     Workbooks Folders     Date mpdified                                                                                                    |
| 11   | Click on the <b>Next</b> button.                                          | New       | NYS Office of the State Comptroller        | Text Import Wizard - Step 1 of 3       ?       X         Pi       The Text Wizard has determined that your data is Delimited.<br>If this is correct, choose Next, or choose the data type that best describes your data.       If this is correct, choose Next, or choose the data type that best describes your data.         Tc       Original data type       Image: Choose the difference the file type that best describes your data:       Image: Choose the difference the file type that best describes your data:         10       Image: Description of the type that is commas or tabs separate each field.       22 11:10 AM |
|      |                                                                           | Open      | Other locations This PC Add a Place Browse | Start import at gow: 1 File grigin: 437 : OEM United States 22 10:01 AM                                                                                                    |
|      |                                                                           | Account   |                                            | 1     JOGESEH A I, IAIO271136.721 (06/01/2022) [INYELBS ID/<br>JOGESEH A I, IAIO271136.721 (06/01/2022) INYELBS ID/<br>A     22 10:42 AM       3     JOGESEH A I, IAIO271187.721 (06/01/2022) INYELBS ID/<br>S     22 10:42 AM       4     KZUTIR RI IAIO271187.661 (06/01/2022) INYELBS ID/<br>S     22 10:42 AM       5     KZUTIR RI IAIO271187.661 (06/01/2022) INYELBS ID/<br>S     22 10:42 AM       4     Cancel     11       1     Ment >     Einish       22 8:55 AM                                                                                                    |
|      |                                                                           | Options   |                                            | C Recover Unsaved Workbooks                                                                                                    |

| Step | Action                                                                                                    |                                    |                                                                                                    |                                                                                                    |
|------|----------------------------------------------------------------------------------------------------|------------------------------------|----------------------------------------------------------------------------------------------------|----------------------------------------------------------------------------------------------------|
| 12   | The 'Text Import Wizard – Step<br>2 of 3' pop-up will appear.                                                                                                    | Excel                              | Open                                                                                                    |                                                                                                    |
|      | The <i>Delimiters</i> section defaults<br>to <b>Tab</b> . Uncheck the <b>Tab</b><br>delimiter checkbox.                                                                                                    | G<br>Home                          | Recent<br>Recent<br>Shared with Me<br>NYS Office of the State Comptroller                                                                                                    | Search      Workbooks Folders      Name     Text Import Wizard - Step 2 of 3     Y                                                                                                    |
|      | <u>√</u> <u>I</u> ab                                                                                                    | New                                | <ul> <li>Index MCHARMER,<br/>Andrease</li> </ul>                                                                                                    | Pi<br>Pi<br>Pi preiew below.<br>Tc Delimiters<br>12                                                                                                    |
| 13   | Select the <b>Other:</b> checkbox in<br>the <i>Delimiters</i> section and enter<br>the pipe character on your<br>keyboard to tell Excel what to<br>delimit.<br>Image: Other:       Image: Other:         Image: Other:       Image: Other:         Image: Other:       Ima | Open<br>Open<br>Account<br>Options | Other locations         Image: Control of the second second seco | Image: Seguricologic interstation       22 11:10 AM         Comma       Exet gualifier:       Image: Space         Image: Space       Image: Space       Image: Space         Image: Space       Image: Space       Image: Space         Image: Space       Image: Space       Image: Space       Image: Space         Image: Space       Image: Space       Image: Space       Image: Space       Image: Space         Image: Space       Image: Space       Image: Space       Image: Space       Image: Space       Image: Space         Image: Space       Image: Space |
| 14   | Click on the Next button.                                                                                                    |                                    |                                                                                                    |                                                                                                    |
|      | Next >                                                                                                    |                                    |                                                                                                    |                                                                                                    |

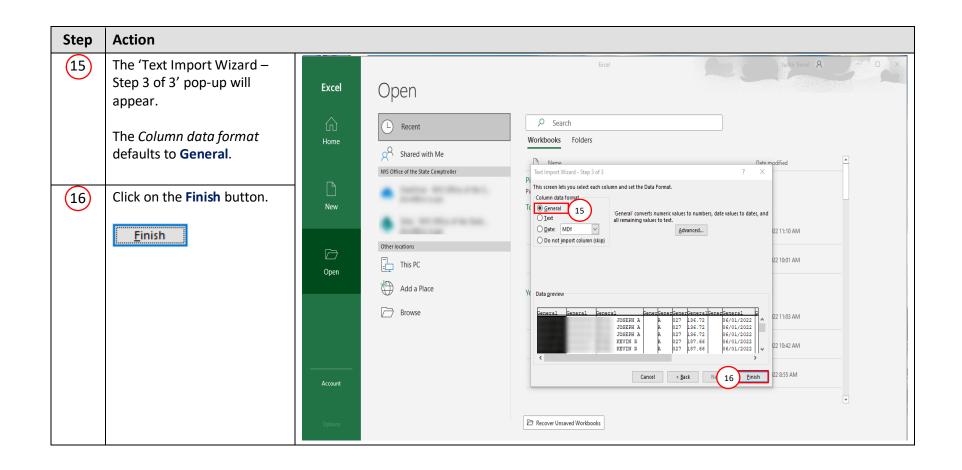

| Step | Action                                                 |                                                                                                    |                                                               |
|------|--------------------------------------------------------|----------------------------------------------------------------------------------------------------|---------------------------------------------------------------|
| 17   | Microsoft Excel will remove the pipe characters and    | File Home Insert Page Layout Formulas Data Review View Help Acrobat                                                                                                    | in Trevail II                                                 |
|      | spread the data out across columns.                    |                                                                                                    | Z Sort & Find &<br>Filter ~ Select ~<br>Editing Sensitivity ~ |
| 18   | In order to see all the                                | A         B         C         D         E         F         G         H         J         K         L         M         O         P         Q         R         S         T         U         W         X         Y         Z           555880         64:407         35NNE         A         27         68:36         64/1/2022         NYSIASTD         0.00         0         0         0         0         0         0         0         0         0         0         0         0         0         0         0         0         0         0         0         0         0         0         0         0         0         0         0         0         0         0         0         0         0         0         0         0         0         0         0         0         0         0         0         0         0         0         0         0         0         0         0         0         0         0         0         0         0         0         0         0         0         0         0         0         0         0         0         0         0         0         0         0                                                                                                             | Z AA AB AC F                                                  |
|      | information within each cell,<br>expand the columns by | 2         S567850         6.38+07         3ENINE         A         27         68.36         6/1/2022         NYSUR5 ID         0.00           3         R12455         6.8-1407         A,L         A         27         182.3         6/1/2022         NYSUR5 ID         0.00           4         R345678         7.4-407         J,EN         U         27         68.36         6/1/2022         NYSUR5 ID         0.00           5         R345678         7.4-407         J,EN         U         27         68.36         6/1/2022         NYSUR5 ID         0.00                                                                                                    |                                                               |
|      | clicking on the line between                           | 6         R7800212         82.8407         TEW         A         27         68.36         6/1/2022         Invalid Co         3013.00         17           7         7645785         8.24407         ERRY         A         27         68.36         6/1/2022         NYSIS510         0.00           8         #456785         A.24407         ERRY         A         27         68.36         6/1/2022         NYSIA510         0.00           9         #012345         34.6407         KEN         A         27         187.66         6/1/2022         NYSIA510         0.00           9         #012345         34.6407         KEN         A         27         187.66         6/1/2022         NYSIA510         0.00                                                                                                    |                                                               |
|      | each column and dragging the line to the right.        | 11 222333 126408 SEORGE A 27 187.66 6/1/2022 NYSURS ID 2488.00<br>12<br>13<br>14                                                                                                    |                                                               |
|      |                                                        | 15<br>16<br>17<br>18<br>19<br>19<br>10<br>10<br>10<br>10<br>10<br>10<br>10<br>10<br>10<br>10                                                                                                    |                                                               |
|      |                                                        | 19                                                                                                    |                                                               |
|      |                                                        | 34     15       35     16       36     27                                                                                                    |                                                               |
|      |                                                        | 38         39           39         30           31         32                                                                                                    |                                                               |
|      |                                                        | Image: Image: |                                                               |
|      |                                                        | NYSLRS_DED000024_CRDEDREJECT_2 ⊕ : <                                                                                                    | • • • • • • • • • • • • • • • • • • •                         |

| Step | Action                                                                                                    |                                                                                                    |
|------|----------------------------------------------------------------------------------------------------|----------------------------------------------------------------------------------------------------|
| (19) | After all columns have been<br>expanded, you will be able to<br>view and interpret the data.                                                                                                    | AutoSee       Image: Solution of the solution of the s |
|      | <b>Note:</b> Certain columns may<br>require you to format prior<br>to interpreting, such as the<br>Social Security Number and<br>Deduction Amount. For<br>example, when parsing files,<br>Excel will drop any zeros at<br>the beginning of the Social<br>Security Number. You may<br>want to update the SSNs<br>with the zeros prior to<br>interpreting the data. | A1       *       X       X <thx< th=""> <thx< th=""> <thx< th=""></thx<></thx<></thx<>                                                                                                    |
|      | For Rejection files, it may be<br>necessary to use this<br>information to identify errors<br>prior to creating and<br>submitting a corrected<br>Credits and Deductions<br>Setup File (.txt) file.<br>You have successfully<br>completed parsing a .txt file<br>using Microsoft Excel.                                                                             | 10     10     10     10     10     10     10     10     10     10     10     10     10     10     10     10     10     10     10     10     10     10     10     10     10     10     10     10     10     10     10     10     10     10     10     10     10     10     10     10     10     10     10     10     10     10     10     10     10     10     10     10     10     10     10     10     10     10     10     10     10     10     10     10     10     10     10     10     10     10     10     10     10     10     10     10     10     10     10     10     10     10     10     10     10     10     10     10     10     10     10     10     10     10     10     10     10     10     10     10     10     10     10     10     10     10     10     10     10     10     10     10     10     10     10     10     10     10     10     10     10     10     10     10     10     10     10     <                                                                                                    |